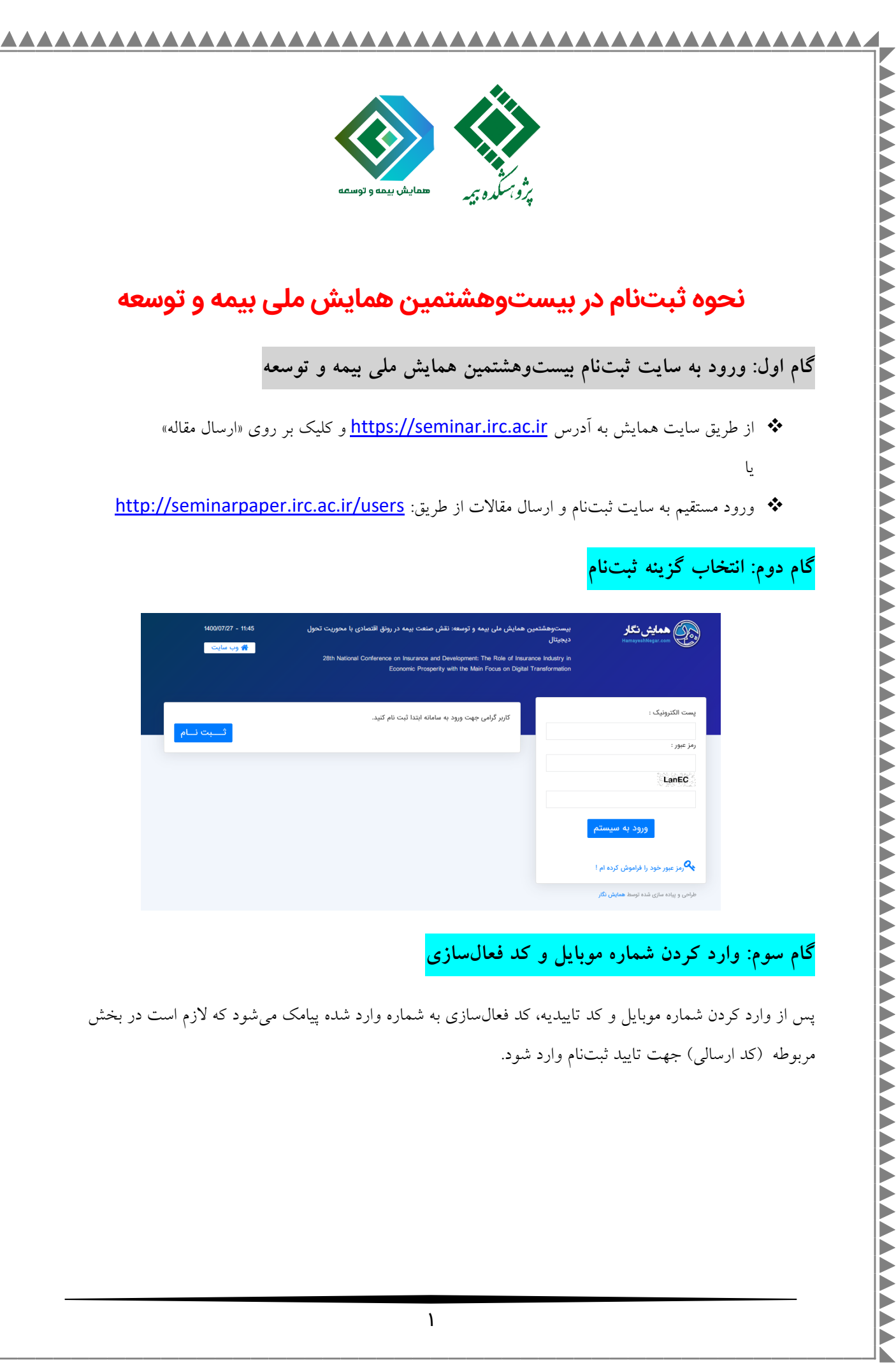

است در بخش

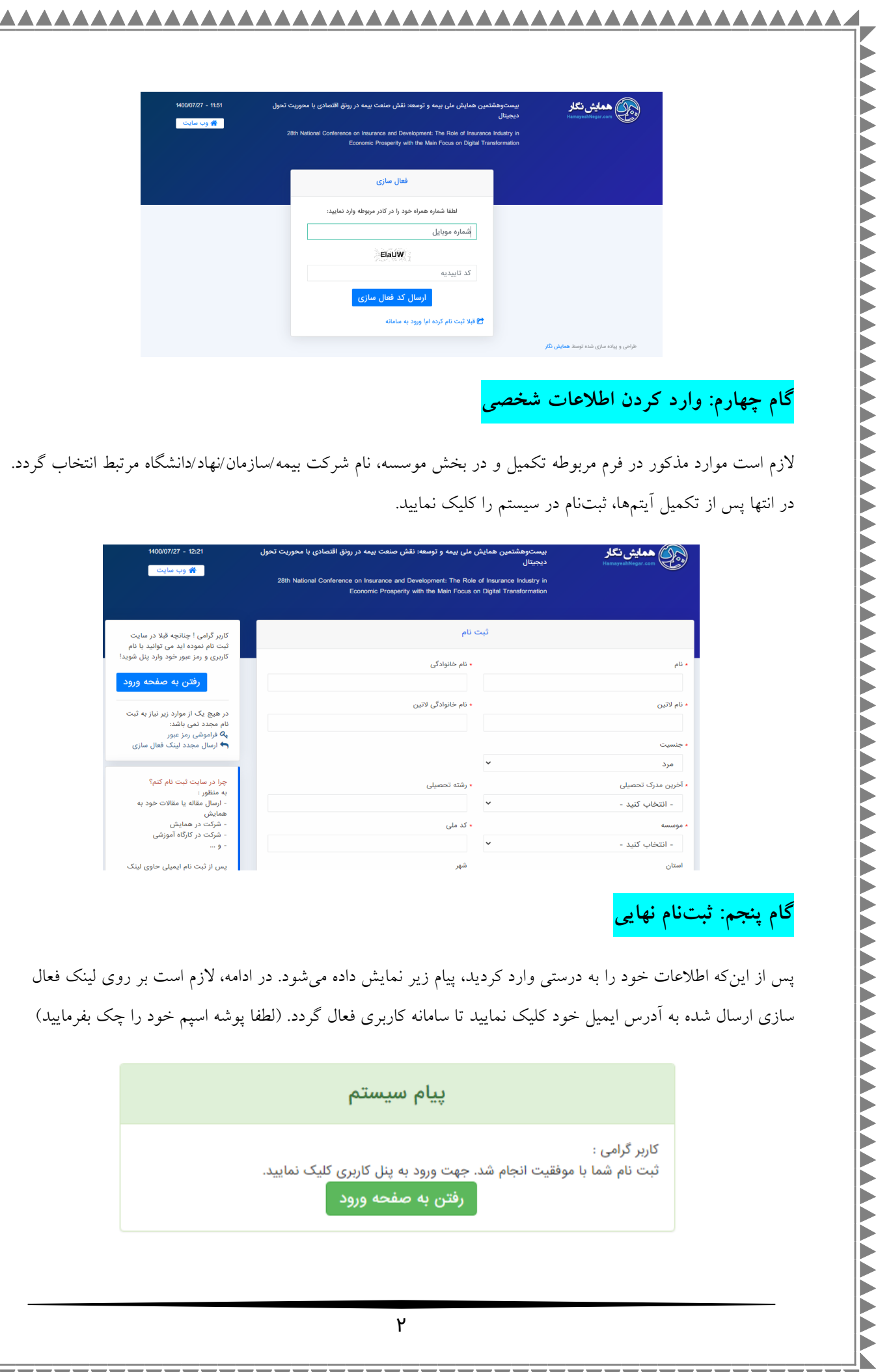

 $\overline{Y}$ 

 $\overline{\phantom{0}}$ 

 $\overline{\mathbf{v}}$ 

 $\blacktriangle \blacktriangle$